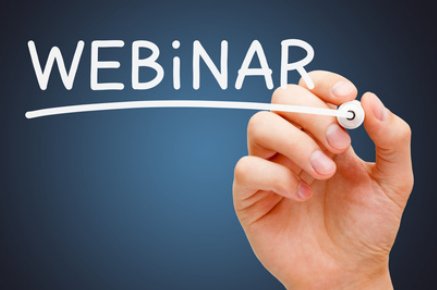

# *Kostenfreie Webinare*

### **Webinar 1: Übersicht und erste Schritte**

Die Prüfsoftware ActiveData für Excel stellt eine preisgünstige Alternative zu herkömmlichen Programmen dar. Hierbei verschmelzen eine Vielzahl spezieller Analysefunktionalitäten mit bekannten Excel-Funktionen zu einer homogenen Einheit. Selbst gelegentliche Anwender finden sich intuitiv zurecht. Unsere Webinare vermitteln Ihnen einen ersten Eindruck über den Aufbau und den Funktionsumfang dieser Prüfsoftware und helfen Ihnen, unnötige Aufwendungen bei der Anschaffung und dem Einsatz zu vermeiden.

### *Webinarziel*

Verschaffen Sie sich in unserem ersten Webinar einen grundsätzlichen Überblick über ActiveData für Excel. Wir richten unseren Blick gezielt auf das Einsatzspektrum und die Analysefunktionalitäten dieser Software. Ergänzend geben wir Ihnen Hinweise zur Installation, zum Kauf von ActiveData und zum Support.

## *Webinarinhalte*

- **Informationen zum Software-Hersteller, InformationActive Inc.**
- **ActiveDataVersionen, Systemanforderungen und Rahmenbedingungen**
- **Lizenzmodell, Wartung/Support**
- **Installations und Registrierungshinweise**
- **Überblick über den Funktionsumfang anhand ausgewählter Beispiele**
	- Navigation und Handling
	- Prüfsoftware und MS Excel als homogene Einheit
	- Der systematisch-methodische Software-Ansatz von ActiveData: Vom Allgemeinen zum Speziellen: Klassifizierungen, Summierungen, Strukturierungen von Merkmalen und Detailsicht
	- Überblick über die Analysefunktionalitäten
	- Arbeiten auf Tabellen- und Dateiebene
	- Ergebnisdokumentation und AuditLog
- **Tipps, Anwendungshilfen und Videos**

#### *Seminardauer*

**Webinar 1:**   $9.00 - 9.45$  Uhr

**Webinar 2:**  10.00 12.00 Uhr

*Seminargebühr* **kostenfrei**

*Termine / Ort* Jeden 2. Donnerstag im Monat (außer Juli)